JTAG Connection for Flasher Board REV C

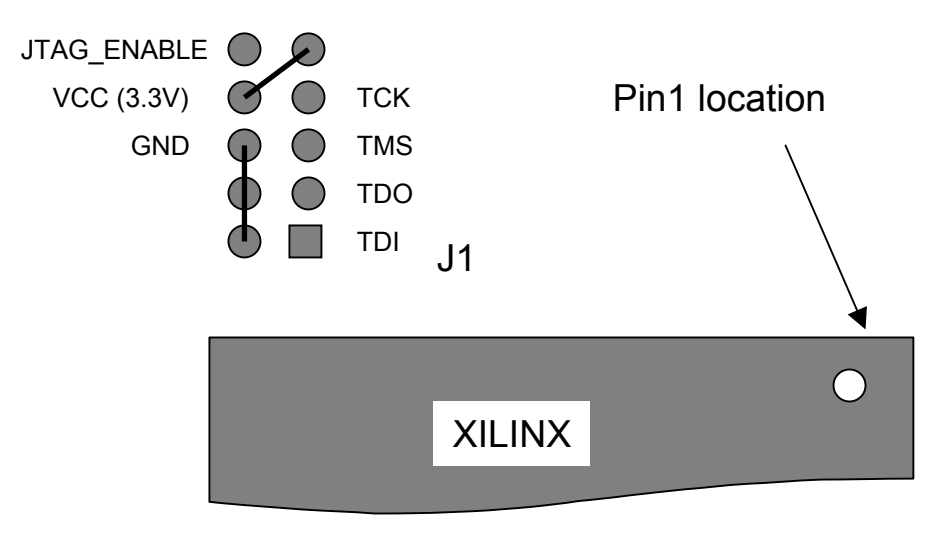

Connect VCC only when the flasher board is not plugged into the DOM main board. Connect JTAG\_ENABLE to VCC in order to enable JTAG programming.

8/11/2003 N. Kitamura